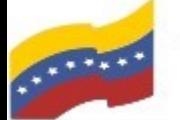

Gobierno **Bolivariano** Ministerio del Poder Popular Comisión Nacional de las Tecnologías

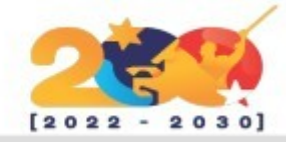

## ONLYOFFICE

Es una suite ofimática de código abierto y software libre desarrollada por Ascensio System SIA, una empresa con sede en Riga, Letonia. Cuenta con editores de documentos en línea, plataforma para gestión de documentos, comunicación corporativa, correo y herramientas de gestión de proyectos .

OnlyOffice se entrega como Software, como servicio o como una instalación para su implementación en una red privada. El acceso al sistema se proporciona a través de un portal en línea privado.

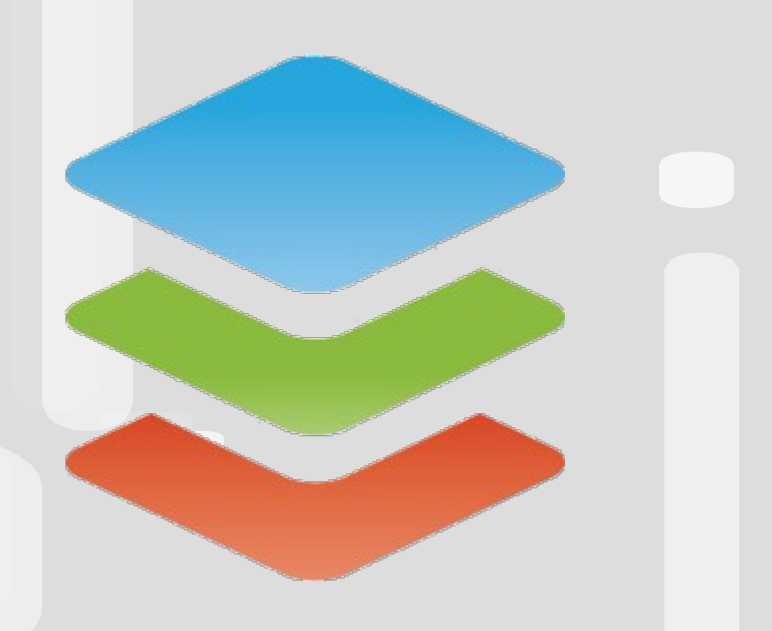

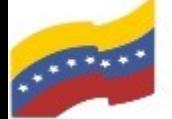

Gobierno Bolivariano Ministerio del Poder Popular Comisión Nacional de las Tecnologías

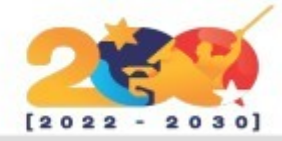

# CARACTERÍSTICAS DE ONLYOFFICE

**Colaboración en Línea:** Permite la edición colaborativa con permisos flexibles, dos modos de coedición, revisión con marcas, seguimiento de cambios, historial de versiones, chat y comentarios integrados.

**Gestión Integral:** Incluye funciones para la gestión de documentos, proyectos, CRM, calendario, correo y red corporativa.

**Integración:** Permite la integración con otras aplicaciones y la creación de módulos personalizados.

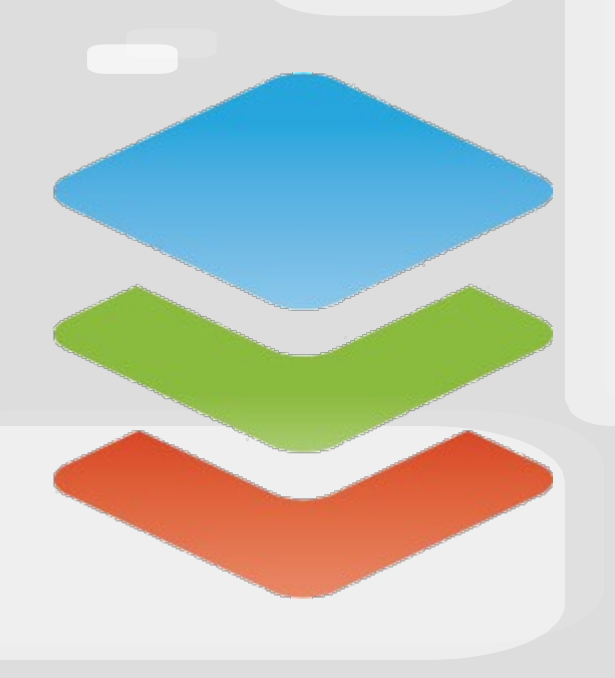

**Almacenamiento en la Nube:** Ofrece soluciones como ONLYOFFICE Workspace para facilitar el trabajo colaborativo y la gestión documental.

**Escalabilidad y Personalización:** Totalmente escalable y personalizable para satisfacer las necesidades específicas de cada equipo.

**Edición Avanzada:** Incluye más de 400 funciones y fórmulas en su hoja de cálculo, plantillas, gráficos, tablas, entre otras herramientas.

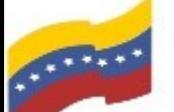

Gobierno Bolivariano Ministerio del Poder Popular Comisión Nacional de las Tecnologías

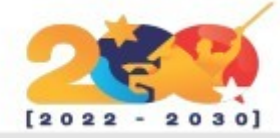

## **ONLYOFFICE**

Para empezar la instalación, debe abrir la terminal de su computadora apretando las teclas CTRL + ALT + T (El nombre de usuario en la terminal no se visualiza por medidas de seguridad). Este manual es para personas nuevas usando sistema operativo libre o que tengan poco conocimiento, a los que tengan ya conocimiento, les será sencillo la instalación.

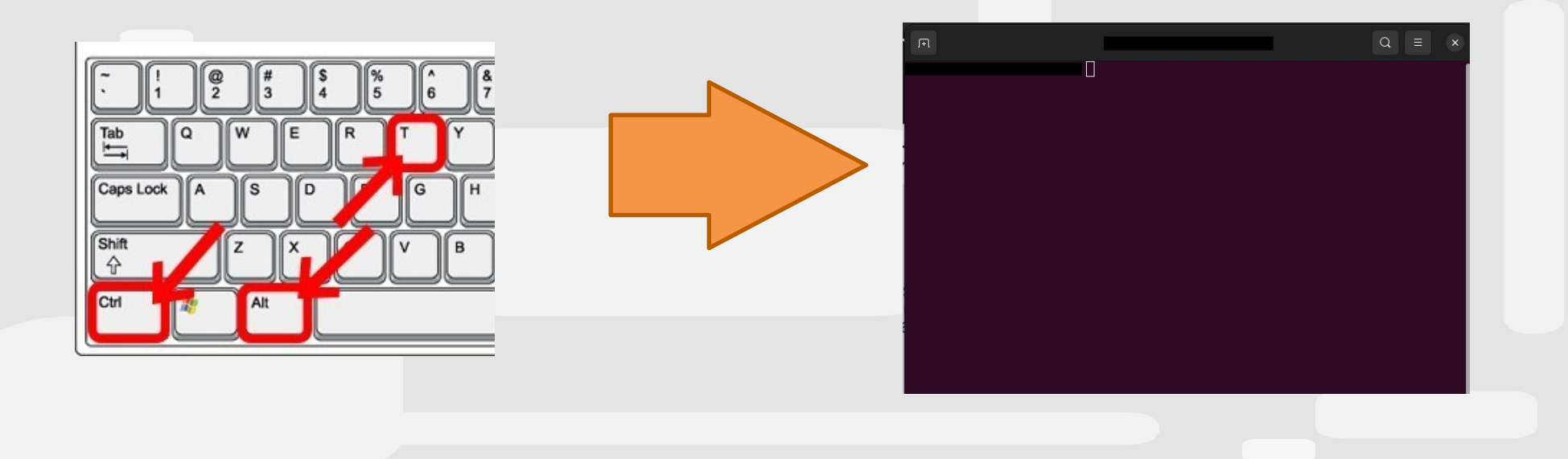

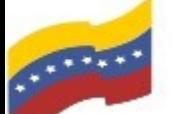

Gobierno Bolivariano Ministerio del Poder Popular Comisión Nacional de las Tecnologías

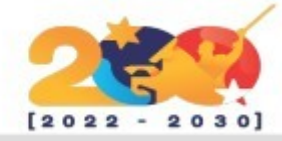

## **ONLYOFFICE**

El primer paso para iniciar la instalación es loguearse como administrador, luego deberá instalar Snapd (sistema de gestión de paquetes universales), con el siguiente comando:

#### **apt install snapd**

Presione **Enter** y luego **S** para continuar.

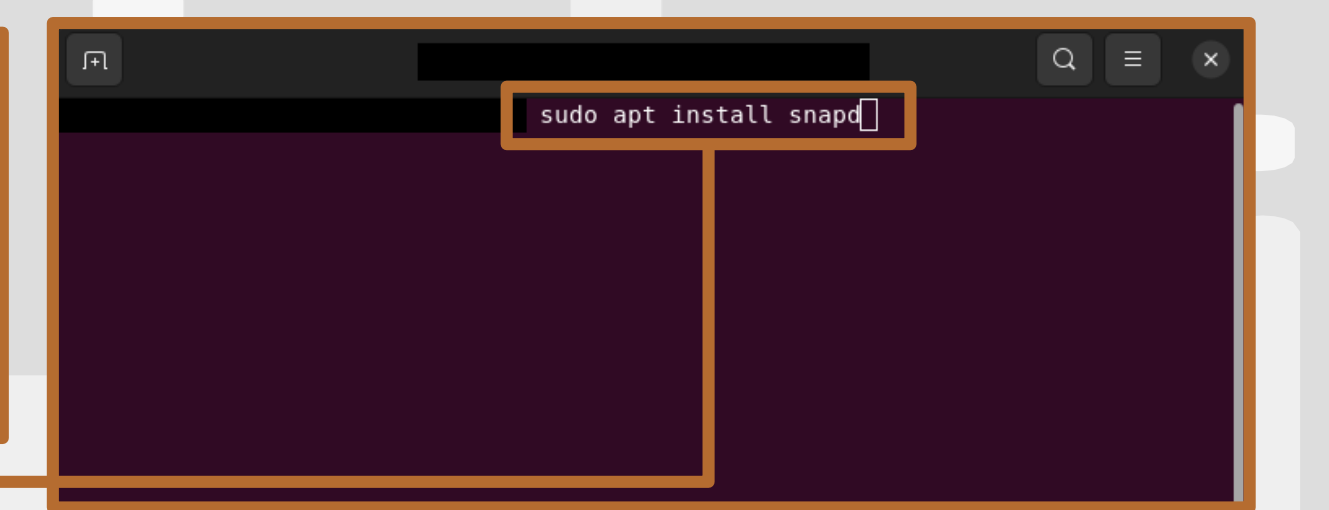

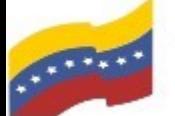

Gobierno Bolivariano Ministerio del Poder Popular Comisión Nacional de las Tecnologías

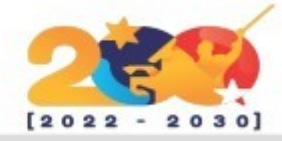

## **ONLYOFFICE**

Finalizada la instalación de Snapd, ingrese el siguiente comando para instalar OnlyOffice:

**snap install onlyoffice-desktopeditors**

Presione **Enter** y espere que finalice la instalación.

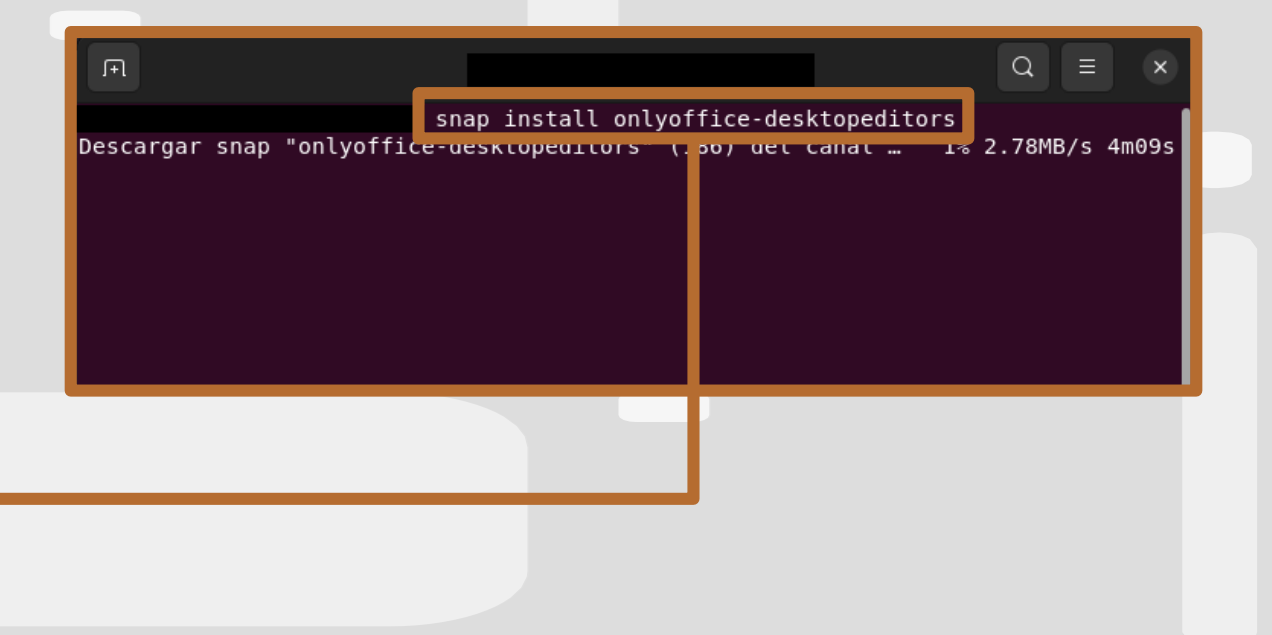

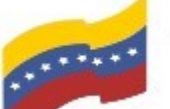

Gobierno Bolivariano Ministerio del Poder Popular Comisión Nacional de las Tecnologías

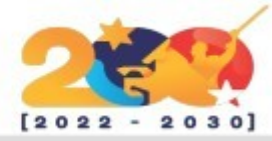

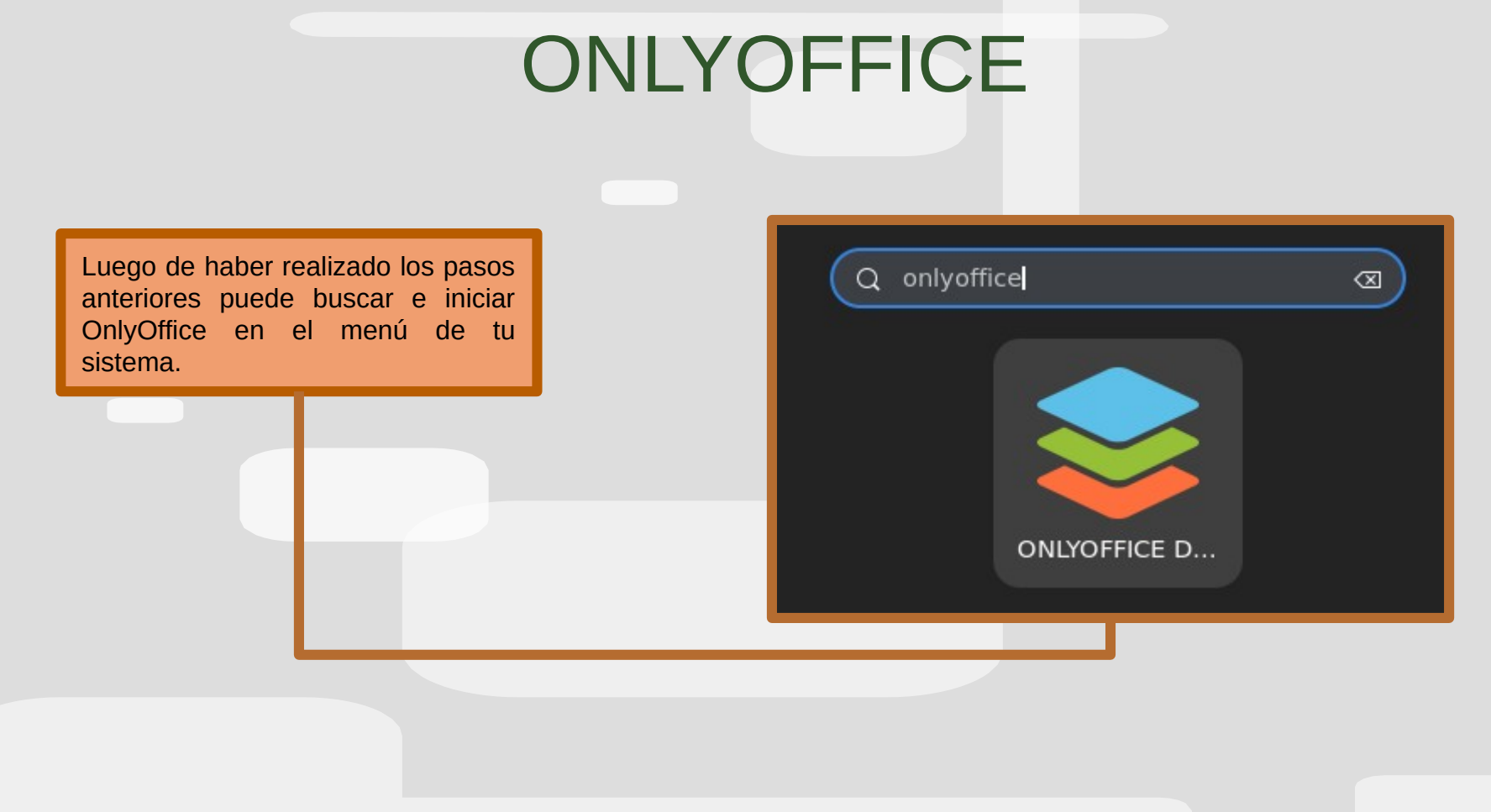

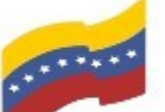

Gobierno Bolivariano Ministerio del Poder Popular Comisión Nacional de las Tecnologías

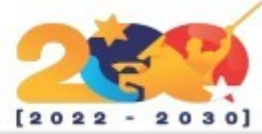

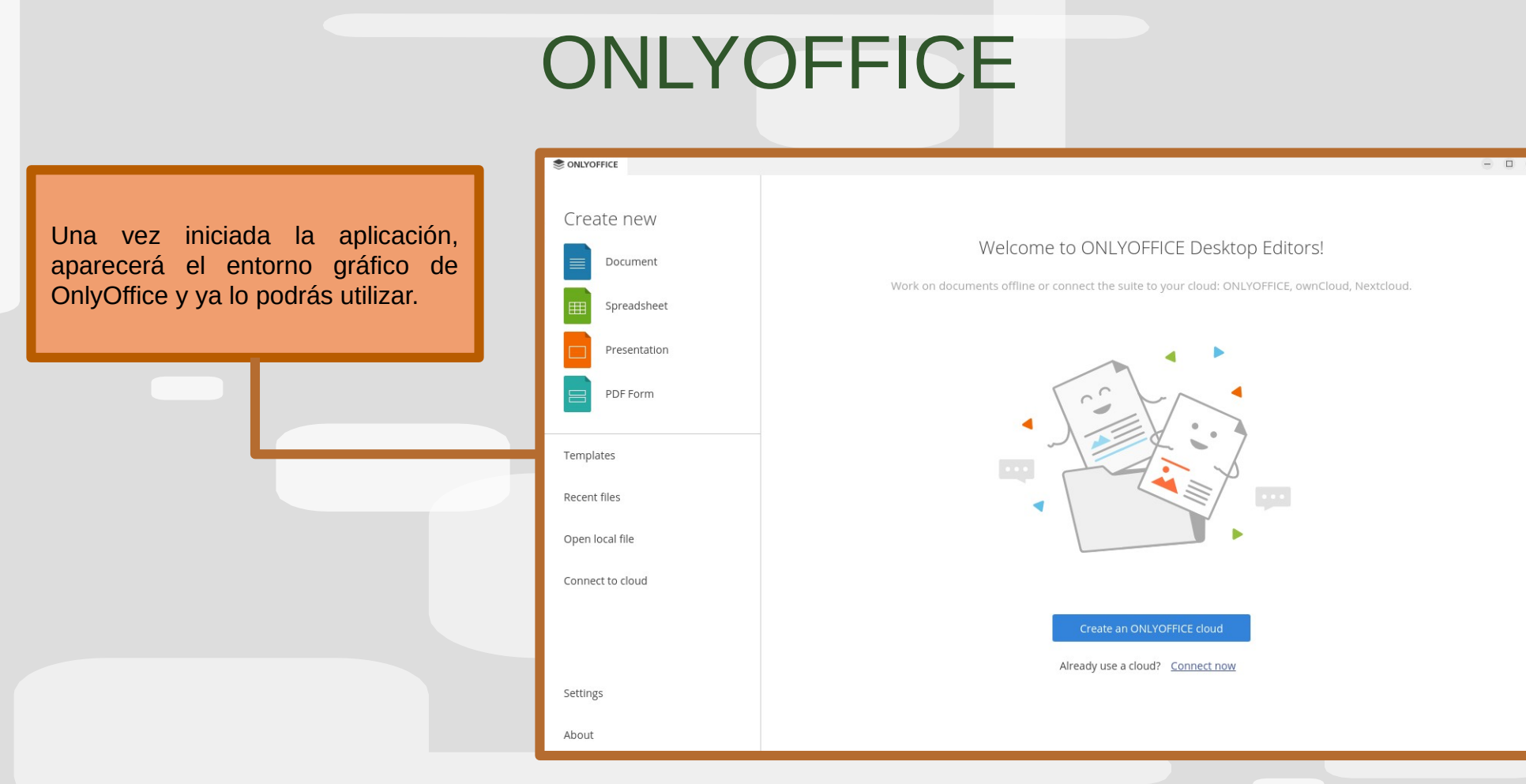

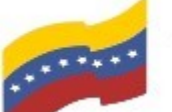

Gobierno Bolivariano Ministerio del Poder Popular | Comisión Nacional de las Tecnologías<br>de Venezuela

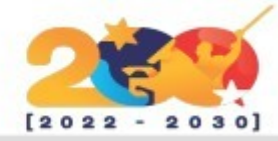

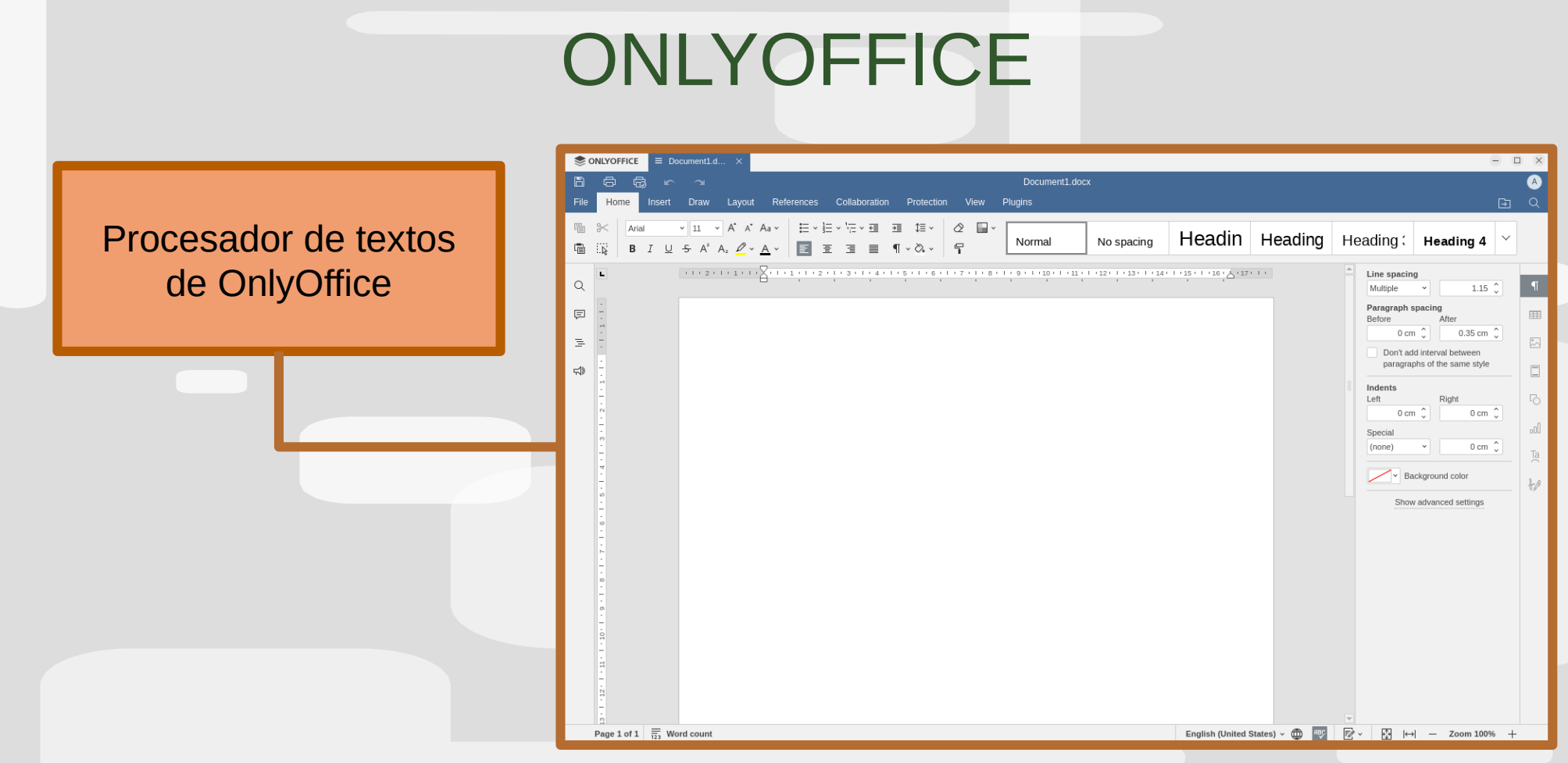

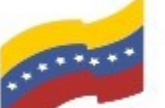

Gobierno Bolivariano Ministerio del Poder Popular comisión Nacional de las Tecnologías de Venezuela

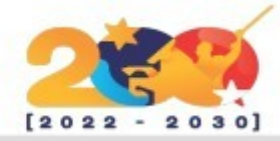

## **ONLYOFFICE**

#### ONLYOFFICE **ED** Book1.xlsx  $= 0$ 日日日 Book1.xlsx  $\bullet$ Insert Draw Layout Formula Data Pivot-Table Collaboration Protection View Plugins Home Hoja de Cálculo de 眉  $\approx$ Calibri v 11 v A A A A → 〒 キ 山 ゆ ※ > ∑ > 団 > 4↓ 김 General ▽ | 歯 × | ⊘ × 最 × | Normal Neutral Bad **B**  $I \cup S$  A<sub>2</sub> v A v  $\Diamond$  v  $\Box$  v  $E \equiv \exists E \equiv \Box$  (3)  $\Box$  v Input Output 信 ΤÑ **OnlyOffice**  $\sqrt{x}$ A<sub>1</sub>  $\sim$ Fill  $\hbox{\tt Q}$ No fill  $\Omega$  $\Box$ Borders style  $\overline{2}$ Color **ABC** Select borders you want to change applying style chosen above  $\exists$  $\overline{6}$ **HIHHZN**  $\mathbf{R}$ 田田田田田田  $\overline{9}$  $10$ Indent 11  $\circ$   $\circ$ 12 **Text orientation** 13 14 Angle  $0 \circ 2$ 15 16 **Text control** 17 Wrap text 18 Shrink to fit 19 20 Conditional formatting v 21 22 23 24 25 26 27 28 29  $\overline{F}$  $+ \equiv$  Sheet1  $-$  Zoom 100% +

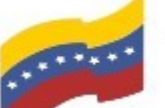

Gobierno Bolivariano Ministerio del Poder Popular Comisión Nacional de las Tecnologías

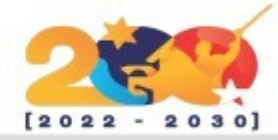

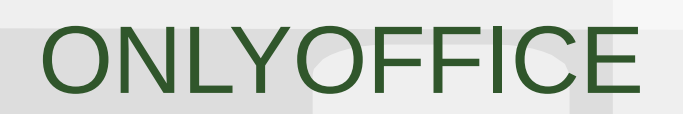

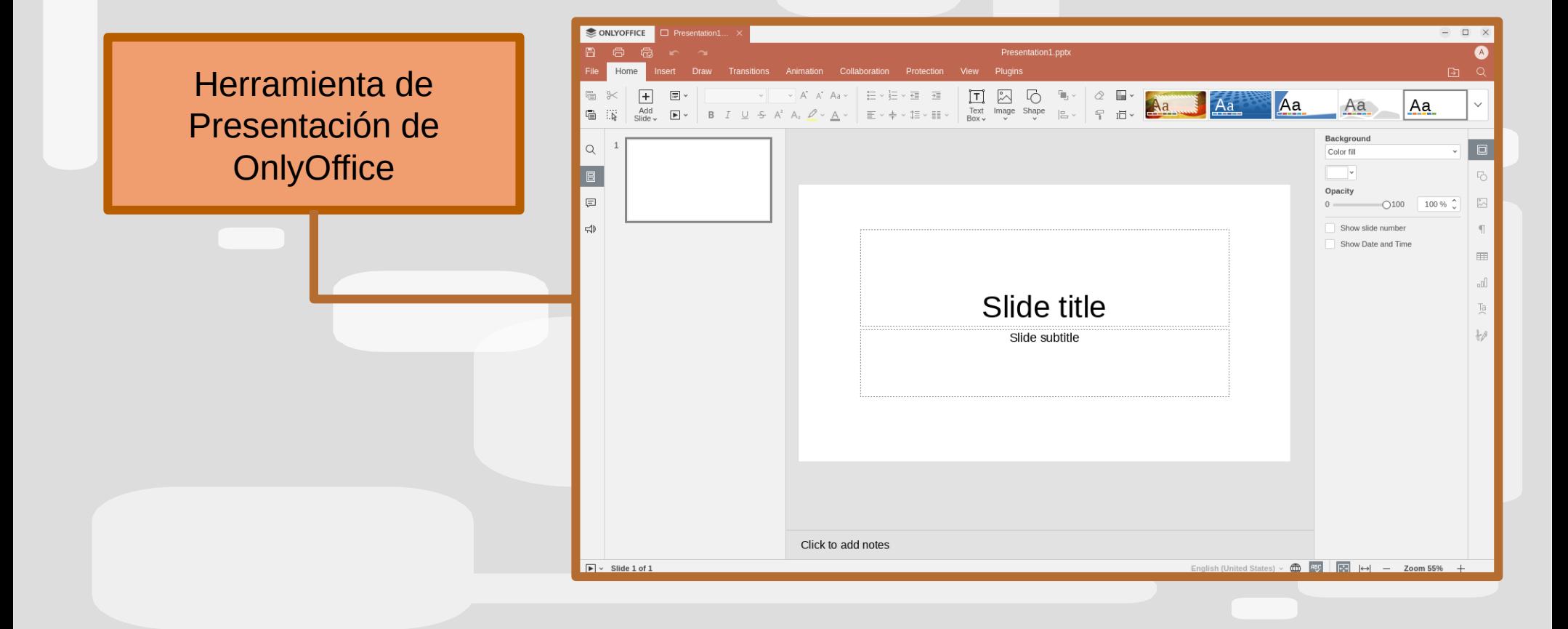